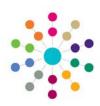

## Online CSS | People Equipment

Menu: Person Search | Links | Equipment

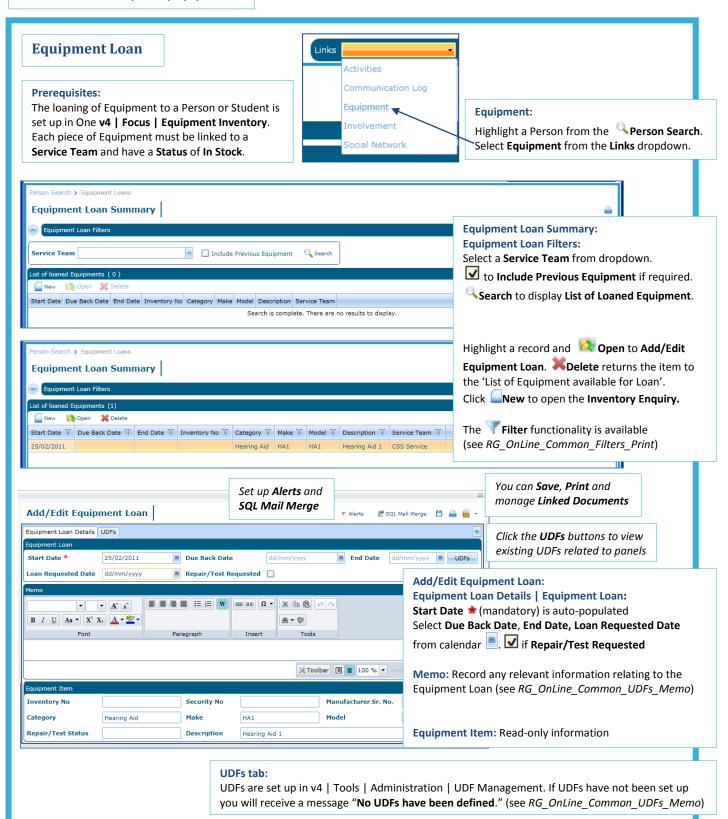

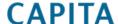

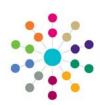

## Online CSS | People Equipment

Menu: Person Search | Links | Equipment | Equipment Loan Summary | New

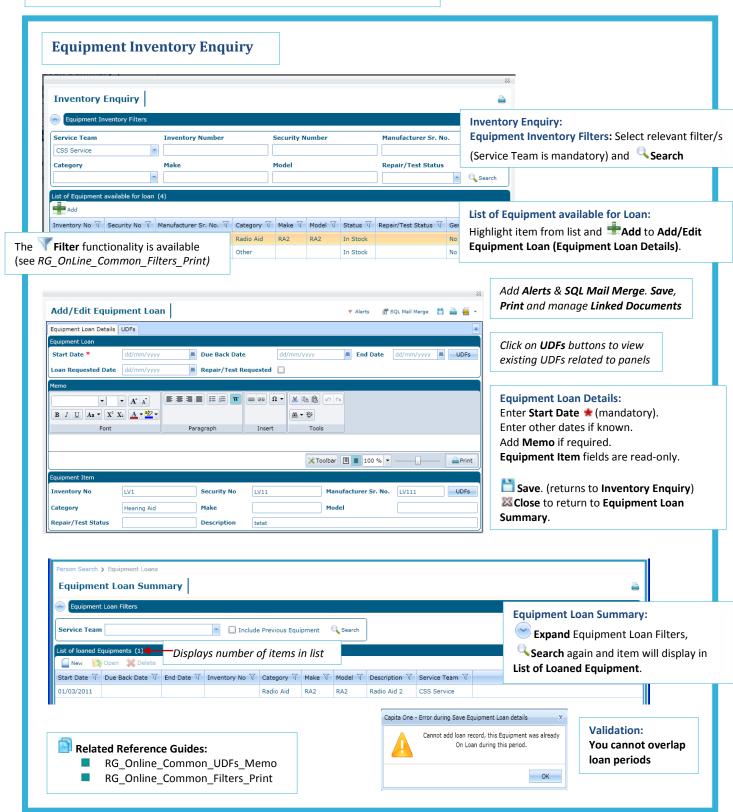

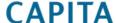